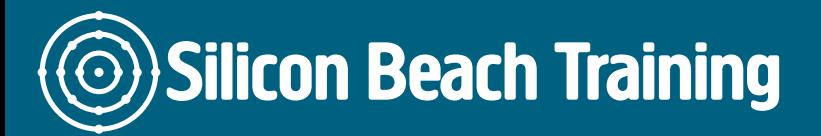

Are you interested to accelerate your career as a successful TestComplete professional? Then, you have picked the right course. The Automation Testing using TestComplete 11.0 course provides an understanding of mobile testing and web testing concepts as per the industry standards. The Automation Testing using TestComplete 11.0 course equips the delegates with the essential knowledge and skills required to become a successful TestComplete professional. The course provides a comprehensive knowledge of TestComplete Tool.

The working knowledge of the tool will help the delegates in understanding automation testing and the better use of automation testing. During the TestComplete course, the delegates will learn about different aspects of automation testing along with its usage and how to create Automated UI tests Across Any Desktop, Web, or Mobile App. Master the concepts like Mobile Testing and Web Testing with our two day Automation Testing using TestComplete 11.0 training program. The course helps the delegates to become an automation testing expert in TestComplete. The delegates will learn about all aspects of testing like Web testing, Mobile testing, Desktop testing and Web Services testing using TestComplete.

The course covers both fundamental and advanced concepts of Automation Testing such as record, playback, data driven and keyword driven framework. The course helps the delegates in acquiring the automation testing skills and expertise in all aspects of automation testing. Throughout the course, the delegates will gain an in-depth knowledge of automation testing, recording and playback functionality of web applications and desktop, web services testing and database testing using the TestComplete kit. Learn how to implement the frameworks in TestComplete, and checkpoints used. By the completion of the course, the delegates will be able to grab the top paying automation testing jobs in well-reputed companies.

# **Prerequisites**

The delegates are expected to have:

- Basic knowledge of any of these
	- VBScript
	- C++Script
	- Jscript
	- C#Script
	- DelphiScript
- Understanding of QA environment

# Course Objectives

- Get insights into the tool TestComplete
- Understand Web testing using TestComplete
- Understand Mobile testing with TestComplete
- Learn how to integrate TestComplete with other testing tools
- Basics on the scripting languages used

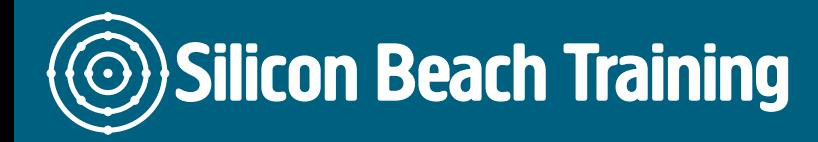

[Tel +44 20](tel:+442045712395) 4571 2395 [info@siliconbeachtraining.co.uk](/var/www/html/siliconbeachtraining.co.uk/public/mailTo:info@siliconbeachtraining.co.uk)

- Explore Desktop application testing using TestComplete
- Web services testing using TestComplete

## Introduction to TestComplete and Basics of VBScript

The module explains Automation Testing and TestComplete. The delegates will learn about various automation tools in the market, different flavours of TestComplete and installation of TestComplete.

- Why Automation testing?
- Why TestComplete?
- Describe the various automation tools in the market
- Comparison with TestComplete with other tools in the market
- Various types of testing possible with TestComplete (Web, Desktop Application, WebServices, and Mobile App)
- What is TestExecute?
- Features of TestExecute
- How to Install TestComplete
- How to Install TestExecute
- Tutorial on concepts used in VBScript

#### Recording, Playback of Desktop and Web Applications

The module describes Recording and Playback functionality of Desktop and Web Applications.

- TestComplete Editor
- Create a project in VBScript in TestComplete
- Record and playback a desktop application
- Record and playback a web application
- Different ways of recording
- Describe Namemapping
- Features of keyword test
- Convert keyword test to scripts

### Android App Testing, Web Services Testing and Database Testing using **TestComplete**

The module explains how to use TestComplete tool for Database testing and Web Services testing for Android Mobile Applications.

- How to launch, record and playback Android Apps
- Generating scripts for mobile App
- Testing of WebServices using TestComplete
- Integration of SOAP UI

Silicon Beach Training Ltd

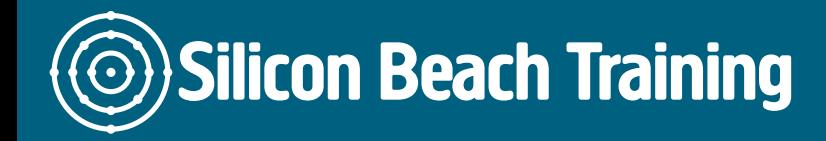

Database testing basics using TestComplete

### Framework Description in TestComplete

In this module, the delegates will learn how to implement various frameworks in TestComplete.

- Types of framework
- Event handling in TestComplete
- Functional Decomposition
- Data Driven framework
- Keyword Driven framework
- Hybrid framework

#### Checkpoints Debugging

The module describes the Checkpoints used and knows their practical uses.

- Property Checkpoints
- Object Checkpoints
- Table Checkpoints
- Database table Checkpoints
- File Comparison Checkpoints
- Region Checkpoint
- Web comparison checkpoint
- Web accessibility checkpoint
- How to debug

Are you interested to accelerate your career as a successful TestComplete professional? Then, you have picked the right course. The Automation Testing using TestComplete 11.0 course provides an understanding of mobile testing and web testing concepts as per the industry standards.